## PassTest Bessere Qualität , bessere Dienstleistungen!

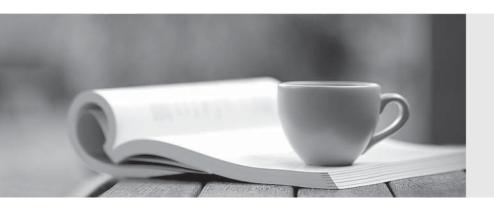

Q&A

http://www.passtest.de Einjährige kostenlose Aktualisierung Exam : HP0-781

**Title**: NonStop Performance

Analysis and Tuning

Version: Demo

| 1. Which product allows you to collect, measure, view, analyze and evaluate application service-level metrics?        |
|----------------------------------------------------------------------------------------------------|
| A. ASAP                                                                                                    |
| B. TPDC                                                                                                    |
| C. PEEK                                                                                                    |
| D. MEASURE<br>Answer:A                                                                                                |
| 2. Which embedded SQL/MP statement is used for performance data collection?                                           |
| A. INCLUDE SQLCA                                                                                                    |
| B. INCLUDE SQLSA                                                                                                    |
| C. INCLUDE SQLDA                                                                                                    |
| D. INCLUDE SQLSTATS Answer: B                                                                                         |
| 3. When are the best times to take measurements of a system? Select TWO.                                              |
| A. when another detailed measurement is active                                                                        |
| B. continuously                                                                                                    |
| C. when the system is lightly loaded                                                                                  |
| D. at peak time                                                                                                    |
| E. during database reorganization Answer: BD                                                                          |
| 4. Which PATHCOM command displays statistical information for all TCPs in the RUNNING state for a 10-minute interval? |
| A. STATS TCP *, STATE RUNNING, PERIOD 10 MINS                                                                         |
| B. STATUS TCP *, STATE RUNNING, INTERVAL 10 MINS                                                                      |
| C. STATS TCP * STATUS RUNNING PERIOD 10 MINS                                                                          |

| Answer: D                                                                                                    |
|----------------------------------------------------------------------------------------------------|
| 5. Which statistical information can be obtained in SQLCI?                                                                                                    |
| A. disk reads, message count, lock waits                                                                                                    |
| B. lock escalations, cash hit, records accessed                                                                                                    |
| C. index level, records used, timeouts                                                                                                    |
| D. disk open, message bytes, esp time<br>Answer:A                                                                                                    |
| 6. Which Measure entities provide the data needed to determine a high level overview of the system over a 24-hour period?                                                              |
| A. CPU, PROCESS and DISC                                                                                                    |
| B. CPU, PROCESS and DISKFILE                                                                                                    |
| C. CPU, PROCESS and DISCOPEN                                                                                                    |
| D. CPU, PROCESSH and DISC<br>Answer:A                                                                                                    |
| 7. Performance has gradually worsened for an application that sequentially reads a frequently updated file (inserts, deletes & updates). What would you do to enhance the performance? |
| A. fup reload                                                                                                    |
| B. create index                                                                                                    |
| C. add partition                                                                                                    |
| D. update statistics Answer:A                                                                                                    |
| 8. Which MEASURE entity can be used to implement transaction counting within an application process?                                                                                   |
| A. System                                                                                                    |
| B. Process                                                                                                    |
| C. Userdef                                                                                                    |
|                                                                                                    |

D. STATS TCP \*, STATE RUNNING, INTERVAL 10 MINS

## D. CPU

Answer: C

- 9. What is the best strategy to start measuring a system?
- A. Run PEEK at random intervals.
- B. Use VIEWSYS to monitor the system.
- C. Use VIEWPOINT to highlight thresholds.
- D. Perform a 24-hour measurement of the complete system.

Answer: D

- 10. What does ViewSys collect information about?
- A. Open Control Blocks (OCB) currently in use
- B. processor dispatch rate
- C. EXPAND line utilization
- D. records accessed/used for SQL SELECTS

Answer: B

11. A query accessing a file has recently suffered a significant performance degradation. What recommended action is required on the file?

Click the Exhibit button.

| Chain length histogram  2 -10 100  11 -25 0  26 - 50 0  51 ?100 0  Avg blocks/chain 2 | Number of chains       | 100   |
|---------------------------------------------------------------------------------------|------------------------|-------|
| 0<br>2 -10 100<br>11-25 0<br>26 - 50 0<br>51 ?100 0<br>- 100 0<br>Avg blocks/chain 2  | Longest chain          | 2     |
| 0<br>2 -10 100<br>11-25 0<br>26 - 50 0<br>51 ?100 0<br>- 100 0<br>Avg blocks/chain 2  | Chain length histogr   | am    |
| 11 -25 0<br>26 - 50 0<br>51 ?100 0<br>→ 100 0<br>Avg blocks/chain 2                   | 1                      | _     |
| 26 - 50 0<br>51 ?100 0<br>- 100 0<br>Avg blocks/chain 2                               | 2 -10                  | 100   |
| 51 ?100 0<br>• 100 0<br>Avg blocks/chain 2                                            | 11 -25                 | 0     |
| • 100 0<br>Avg blocks/chain 2                                                         | 26 - 50                | 0     |
| Avg blocks/chain 2                                                                    | 51 ?100                | 0     |
|                                                                                       | > 100                  | 0     |
|                                                                                       | Avg blocks/chain       | 2     |
| o of total bins in ava chair                                                          | % of total blks in avo | chain |

A. The query needs recompilation.

- B. The file does not need a reload.
- C. The file needs a reload.
- D. The file needs update statistics.

Answer: C

12. What would you do to enhance performance of the following query? Click the Exhibit button and scroll through the query.

```
Operation 1.0 : Scan
    Table
                      : \SUNNY.$CLASS1.SQLDB.EMPLOYEE
                  : \SUNNY.SCLASSI.SQLDB.EMPLOY.
: Record locks, stable access
: Chosen by the system
    Access type
                      : Chosen by the system
    Lock mode
    Column processing : Requires retrieval of 6 out of 6 columns
                     : Primary, partitioned, sequential cache
      Access path 1
      SBB for reads
                      : Virtual
      Begin key pred. : None
      End key pred. : None
      Index selectivity
                            : Expect to examine 100% of rows from table
      Index pred. : None
      Base table pred. : Will be evaluated by the disk process
                              DEPTNUM = 3600
      Pred. Selectivity
                              : Expect to select 1.1905% of rows from table
    Executor pred.
                     : None
    Table selectivity : Expect to select 1.1905% of rows from table
    Expected row count: 236 rows after the scan
    Operation cost
                     : 848
  Total cost
                     : 848
>>invoke employee;
-- Definition of table \SUNNY. $CLASS1. SQLDB.EMPLOYEE
-- Definition current at 09:48:13 - 11/08/01
   EMPNUM
                         NUMERIC (6, 0) UNSIGNED NO DEFAULT NOT NULL
  FIRSTNAME
                       CHAR(15)
                                                              NO DEFAULT NOT NULL
  LASTNAME
                        CHAR (20)
                                                                NO DEFAULT NOT NULL
  DEPTNUM
                       NUMERIC( 4, 0) UNSIGNED
                                                       DEFAULT
                                                                       NULL
  , JOBCODE
                         NUMERIC (4, 0) UNSIGNED
                                                        DEFAILT
                                                                         MIT.T.
    U TIMESTAMP
                   DATETIME YEAR TO FRACTION(6) DEFAULT SYSTEM
$CLASS 1. SQLDB . EMPLOYEE
                                     8 Nov 2001, 9:54
    SQL BASE TABLE
    CATALOG $CLASS1.SQLCAT
    VERSION 2
    TYPE K
    FORMAT 1
    EXT ( 284 PAGES, 30 PAGES, MAKEXTENTS 160 )
    REC 59
    PACKED REC 58
    BLOCK 4096
   KEY ( COLUMN 0, OFFSET 0, LENGTH 4, ASC )
   INDEX ( 1, $CLASS 1. SQLDB.XEMPNAME,
            CULUMN 2, UFFSET 19, LENGTH 20, ASC,
            COLUMN 1, OFFSET 4, LENGTH 15, ASC,
            NOT UNIQUE )
    PART ( 0, $CLASS1, 284 PAGES, 30 PAGES, MAXENTENTS 160, FORMAT
                                                                             1,0)
    PART ( 1, $CLASS2, 284 PAGES, 30 PAGES, MAXENTENTS 160, FORMAT 1, 14521 )
    AUDIT
    BUFFERED
    AUDITCOMPRESS
    OWNER -1
    SECURITY (RWEP): NONO
    DATA MODIF: 12 Apr 2001, 18:11
    CREATION DATE: 28 Feb 2001, 14:41
    REDEFINITION DATE: 12 Apr 2001, 18:11
    LAST OPEN:
                8 Nov 2001, 9:31
    EOF: 364544 (3.5% USED)
    EXTENTS ALLOCATED: 1
```

INDEX LEVELS: 1

| C. partition the table                                                                                                    |
|----------------------------------------------------------------------------------------------------|
| D. create an index                                                                                                    |
| Answer: D                                                                                                    |
| 13. Which information is provided by TRA?                                                                                                    |
| A. cache hit rate                                                                                                    |
| B. status of reload                                                                                                    |
| C. average blocks per chain                                                                                                    |
| D. whether or not to reload a file                                                                                                    |
| Answer: C                                                                                                    |
| 14. Which RDF global parameter should be set to allow monitoring of an Updater's lag time?                                                                        |
| A. UPDATERDELAY                                                                                                    |
| B. UPDATERRTDWARNING                                                                                                    |
| C. UPDATERTXTIME                                                                                                    |
| D. UPDATEROPEN                                                                                                    |
| Answer: B                                                                                                    |
| 15. Scenario: The Marketing Group is asking for a new feature to be added to the retail OLTP application They would                                               |
| like to have an online query that would list the last 30 days of purchases for a given customer (credit card number).                                             |
| The file that currently contains this information is Key-Sequenced and it is updated every time a purchase                                                        |
| is finalized.  The primary key for this file is system generated, the remaining data elements are: timestamp, credit card number, the                             |
| part number of the item being purchased, the price and the quantity purchased.  You have been asked to recommend the optimal way to access this data. Select ONE. |
| TOU HAVE DEEN ASKEU IO TECONINIENU INE ODININAI WAY IO ACCESS INS VAIA, SERECI ONE.                                                                               |

A. force VSBB

B. add more cash

A. Use the internal sort process and sort the file by the Timestamp

| B. Create an Alternate Key file, using the Timestamp as Alternate Key value and accessing the file via the Alternate Key          |
|----------------------------------------------------------------------------------------------------|
| C. Use the internal sort process and sort the file by the Credit Card Number                                                      |
| D. Create an Alternate Key file, using the Credit Card Number as Alternate Key value and accessing the file via the Alternate Key |
| Answer: D                                                                                                    |
| 16. Which method contributes to increased memory usage?                                                                           |
| A. shared run time libraries                                                                                                    |
| B. reusable program modules                                                                                                    |
| C. reusable objects                                                                                                    |
| D. program pairs Answer: D                                                                                                    |
| 17. What is the benefit of distributing processes across processors?                                                              |
| A. shorter path length                                                                                                    |
| B. easier management of serverclasses                                                                                             |
| C. better load balancing                                                                                                    |
| D. less use of memory resources Answer: C                                                                                         |
| 18. Parallelism is a major performance feature exploited by                                                                       |
| A. a NonStop process pair                                                                                                    |
| B. an audited transaction                                                                                                    |
| C. file partitioning                                                                                                    |
| D. priority setting Answer: C                                                                                                    |
| 19 Which Pathway server class attribute directly controls the request queue?                                                      |

- A. TIMEOUT
- **B. CHECKPOINT**
- C. MAXLINKS
- D. MAXSERVERS

Answer: C

- 20. During interpretation of a SCREEN COBOL program, the TCP is responsible for dynamically allocating and deallocating memory space for terminal and server I/O buffers. Which TCP attributes define the total space available for these buffers? Select TWO.
- A. MAXTERMDATA
- **B. TERMPOOL**
- C. TERMBUF
- D. MAXREPLY
- E. SERVERPOOL

Answer: BE